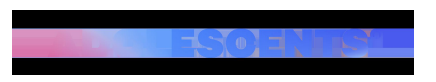

TENDÈNCIES | Redacció | Actualitzat el 20/07/2024 a les 14:00

## **Com restaurar l'algoritme de TikTok perquè no et surti sempre el mateix**

Segurament un cop vas veure un vídeo de gossos i ara no paren de sortir-te vídeos de gossos a TikTok. Potser et vas guardar aquella recepta, que mai faràs, i ara no paren de sortir-te receptes virals de TikTok. L'algoritme és així?però a vegades **vols veure una altra mena de vídeo** i ara l'aplicació no t'ho ensenya.

No et preocupis, hi ha alguns passos que pots seguir per evitar que això passi i un truc que amaga la mateixa aplicació. t'ho expliquem!

Primer de tot pots **netejat l'historial de vídeos**: Accedeix a la teva pàgina de perfil a TikTok i busca l'opció d'historial de vídeos interactuats. **Elimina els vídeos que has marcat com a "M'agrada"** o "No m'agrada" per començar de nou.

En comptes de seguir els mateixos creadors i etiquetes, **explora nous perfils** i temàtiques que t'interessin. Això ajudarà a diversificar el tipus de contingut que TikTok et mostra. Activa el mode **d'exploració privada** a l'aplicació per veure vídeos sense que això afecti les teves recomanacions personals. Aquest mode evita que els vídeos vistos afectin l'algoritme.

També pots **variar el temps de visualització**, és a dir no passi molta estona veient el mateix perquè llavors l'aplicació interpreta que allò t'interessa molt.

Aquests consells són bàsics, però el que no sabies és que la mateixa aplicació xinesa permet **reiniciar l'algoritme**.

 El primer que has de fer és, des de la pantalla del teu perfil, tocar el menú de tres ratlletes de la part superior dreta i, anar a **Configuració i privadesa**.

 Toca a Preferències de contingut, que és on podràs donar-li l'ordre que t'interessa, concretament, a **Actualitza el canal Per a tu**.

 En aquest punt, TikTok t'informarà de com funciona el seu algoritme i, si li dones a **Continuar** et demanarà una explicació opcional sobre per què ho has fet.

 Ara ja podràs anar al canal Per a tu i gaudir dels vídeos que més t'agradin. A partir de llavors, TikTok crearà **un nou algoritme** per a tu.

https://www.adolescents.cat/noticia/59684/restaurar-algoritme-tiktok-perque-no-et-surti-sempre-mateix

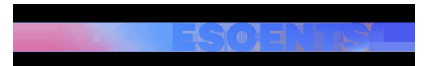

Amb aquests senzills passos, els usuaris poden gaudir d'una experiència més dinàmica a TikTok, descobrint vídeos interessants i deixant enrere la monotonia dels continguts repetitius.